## Watching the Watchers

# Generating absent alerts for Prometheus metrics

Nick Spain nicholas.spain@stileeducation.com

#### A world-class science education for every student

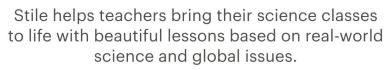

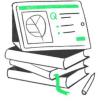

Set up a trial

We're hiring! https://stileeducation.com/who-we-are/engineering-at-stile/

#### **Absent alerts?**

- Alerts need that exist value
- You care if the metrics go away

### The manual approach

```
sum(avg_over_time(aws_elasticache_network_bytes_in_sum[5m])) / 1e+09 > 2.0
or absent_over_time(aws_elasticache_network_bytes_in_sum[5m])
```

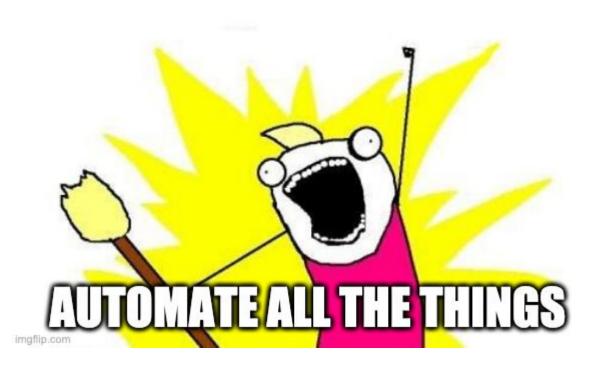

## The anatomy of a Prometheus expression

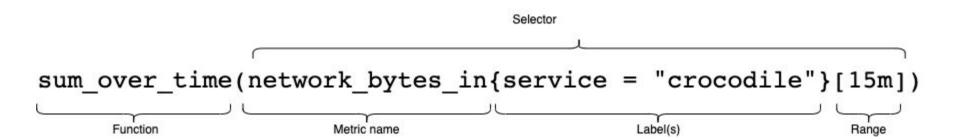

#### **Prometheus alert rules**

```
alert: api_errors_critical_alert
expr: stack:api_errors_percentage > 10
for: 30s
annotations:
    summary: Percentage of errors is critical
    description:
        The API error percentage on across all routes is
        critical. Something has clearly gone wrong, and it is up to you
        to fix it!
```

#### What do we need to do?

- 1. Find the metrics and recording rules used by alerts and other recording rules
- 2. Generate the absent alert rule for each selector we retrieved
- 3. Generate a file with alerts
- 4. Regenerate the absent alerts whenever Prometheus rules files are changed

```
. . .
6b9dffa579e Autosurgeon autosurgeon prometheus changes
diff --qit a/operations/docker/prometheus/alerts/absent.rules.yml b/operations/docker/prometheus/alerts
/absent.rules.yml
index d8b956bd91a..7dbd6cfc523 100644
--- a/operations/docker/prometheus/alerts/absent.rules.yml
+++ b/operations/docker/prometheus/alerts/absent.rules.yml
@@ -731,6 +731,14 @@ groups:
             for: 1h
             labels:
                 severity: low urgency page
           - expr: "absent(global:saml idp signing certificate days until expiry)"
            alert: "absent_global:saml_idp_signing_certificate_days_until_expiry"
             annotations:
                 description: "No data for 'global:saml_idp_signing_certificate_days_until_expiry'. This alert rule
was generated by prometheus-absent-data-alert-rule-generator."
                 summary: "No data for 'qlobal:saml_idp_signing_certificate_days_until_expiry'"
             for: 1h
             labels:
                 severity: low urgency page
           - expr: "absent(global:saml idp sso target url ssl days until expiry)"
             alert: "absent_global:saml_idp_sso_target_url_ssl_days_until_expiry"
             annotations:
@@ -2147,6 +2155,14 @@ groups:
             for: 1h
             lahels:
                 severity: low_urgency_page
           - expr: absent(saml idp_signing_certificate_days_until_expiry)
            alert: absent saml idp signing certificate days until expiry
             annotations:
                 description: "No data for 'saml_idp_signing_certificate_days_until_expiry'. This alert rule was
generated by prometheus-absent-data-alert-rule-generator."
                 summary: "No data for 'saml_idp_signing_certificate_days_until_expiry'"
             for: 1h
             labels:
                 severity: low_urgency_page
           - expr: absent(saml_idp_sso_target_url_ssl_days_until_expiry)
             alert: absent saml idp sso target url ssl days until expiry
             annotations:
```

## How's it gone?

- We've improved the way in which some of our alerts are written
- Metrics that were previously absent in normal conditions are initialised at startup
- We can triangulate if a service is down or there is another problem
- We found metrics that weren't actually being exported
- It's been pretty awesome!

#### What else can we do?

- Unit testing with promtool
- Improve the for-clause derivation
- Open source!

#### Thanks!

If you want to talk about this more, hit me up in the SRECon21 Slack channel, or email me at nicholas.spain@stileeducation.com